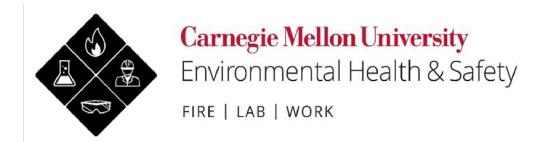

## **How to Complete a RAM Waste Tag**

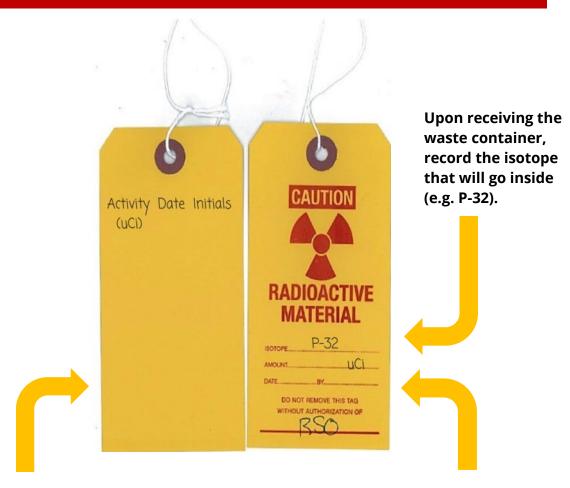

On the back, record the activity (uCi), date and initials every time material is added to the waste container(s).

When the container is full and ready for pickup, fill in the total amount of RAM (uCi added from the back), date and sign. Email the RSO for pickup.

NOTE: Incompletely packaged (e.g. untagged; solid waste bag without a ziptie; etc), overfilled or contaminated waste will not be removed.